# **МУНИЦИПАЛЬНОЕБЮДЖЕТНОЕ ОБРАЗОВАТЕЛЬНОЕ УЧРЕЖДЕНИЕ СРЕДНЕЕ ОБЩЕОБРАЗОВАТЕЛЬНАЯ ШКОЛА N1 г. САСОВО**

УТВЕРЖДАЮ Директор З.П.Фирсова Приказ № 201 от 31.08.2023г

# **ДОПОЛНИТЕЛЬНАЯ ОБЩЕРАЗВИВАЮЩАЯ ПРОГРАММА «Школа компьютерного мастерства»**

Класс/ классы: 5-8 классы Срок реализации: 3 года Количество часов в год: 36 часов

> Составитель: Бычкова Екатерина Владимировна

г. Сасово **2023 г.**

*Нормативно-правовой основой дополнительной общеобразовательной общеразвивающей программы «Школа компьютерного мастерства» являются:*

*1.*Федеральный Закон от 29.12.2012г. № 273-ФЗ «Об образовании в Российской Федерации».

*2.*Федеральный закон от 26 мая 2021 г. № 144-ФЗ «О внесении изменений в Федеральный закон«Об образование в Российской Федерации».

*3.*Концепция развития дополнительного образования детей (распоряжение Правительства РФ от 04.09.2014г. № 1726-р).

*4.*ПриказМинистерстваобразованияинаукиРФот23августа2017г.№ 2

«Об утверждении порядка применения организациями, осуществляющими образовательную деятельность, электронного обучения, дистанционных образовательных технологий при реализации образовательных программ» (Далее – Приказ № 2)

*5.*Приказ Министерства просвещения Российской Федерации от 09.11.2018 г. № 196 «Об утверждении Порядка организации и осуществления образовательной деятельности по дополнительным общеобразовательным программам».

*6.*Письмо Министерства образования и науки РФ от 18.11.2015 № 09- 3242).

*7.* Методические рекомендации по проектированию дополнительных общеразвивающих программ (включая разноуровневые программы) (Письмо Министерства образования и науки РФ от 18.11.2015 № 09-3242).

*8.* Постановление Главного государственного санитарного врача Российской Федерации от 27 октября2020 г. № 41 «Об утверждении СанПиН 2.4.4.3172-14 «Санитарно-эпидемиологические требования к устройству, содержанию и организации режима работы образовательных организаций дополнительного образования детей».

*9.* Методические рекомендации по проектированию дополнительных общеобразовательных общеразвивающих программ и программ2018г.

*10.* Методические рекомендации по созданию и функционированию в общеобразовательных организациях, расположенных в сельской местности и малых городах, центров образования естественно-научной и технологической направленностей («Точка роста») (Утверждены распоряжением Министерства просвещения Российской Федерации от 12 января 2021 г. № Р-6)

# **1. ПОЯСНИТЕЛЬНАЯ ЗАПИСКА**

#### **дополнительной общеразвивающей программы «Школа компьютерного мастерства»**

Предмет информатика в школе изучается учащимися с 5 по 11 класс, но количество часов для качественного приобретения навыков создания буклетов, составления презентаций с применением прототипированных объектов в 3D, слайд фильмов, Web-сайтов и для реализации метода проектов мало. В современном мире умение представить себя и свою работу очень важно, поэтому программа «Школа компьютерного мастерства»отражает потребности учащихся и школы.

В 1 год обучения особое внимание уделяется фотоматериалам, а также картинкам. Рисование, создание картин, фотосъемка, монтаж, обработка фотоматериалов.

Картинка - иллюстрация, рисунок в книге или отдельный рисунок.

Фотография - черно-белое или цветное изображение, полученное путем фотографирования и служащее издательским оригиналом

Главная задача фотографий и картинок (картин) – удивить зрителя, заинтересовать его, вызвать нужную эмоцию и донести главные идеи до его сознания.

Решение задачи предполагает:

1. помощь в постановке целей создания картин и фотографий;

2. проработку плана фотосъемок, её логической схемы;

3. стилевое решение создания материалов.

Во 2 год обучения учащиеся будут заниматься создание мультимедиа презентациями, клипами, видео роликами и короткометражными фильмами.

В 3 год обучения предлагается дальнейшее саморазвитие, усложнение деятельности в создании сайтов.

**Направленность программы.** Программа имеет практическую направленность.

#### **Новизна программы**

Бесспорно, что мультимедийные технологии обогащают процесс обучения и воспитания, позволяют сделать процесс более эффективным, вовлекая в процесс восприятия учебной информации большинство чувственных компонент обучаемого. Так, согласно Г. Кирмайеру, при использовании интерактивных мультимедийных технологий в процессе обучения доля усвоенного материала может составить до 75%. Вполне возможно, что это, скорее всего,

явно оптимистическая оценка, но о повышении эффективности усвоения учебного материала, когда в процесс восприятия вовлекаются и зрительная и слуховая составляющие, было известно задолго до появления компьютеров. Мультимедийные технологии превратили учебную наглядность из статической в динамическую, то есть появилась возможность отслеживать изучаемые процессы во времени. Раньше такой возможностью обладало лишь учебно– образовательное телевидение, но у этой области наглядности отсутствует аспект, связанный с интерактивностью. Моделировать процессы, которые развиваются во времени, интерактивно менять параметры этих процессов, очень важное дидактическое преимущество мультимедийных обучающих систем. Тем более довольно много образовательных задач связанных с тем, что демонстрацию изучаемых явлений невозможно провести в учебной аудитории, в этом случае средства мультимедиа являются единственно возможными на сегодняшний день.

**Актуальность программы***.* В настоящее время никто не станет оспаривать тот факт, что использование информационных технологий оказывает заметное влияние на содержание, формы и методы обучения. Феномен внедрения ИТ в преподавательскую деятельность является предметом пристального внимания и обсуждения ученых, методистов, педагогов–практиков. Необходимо отметить, что информационные технологии всегда были неотъемлемой частью педагогического процесса и в «докомпьютерную эпоху». Это, прежде всего, связано с тем фактом, что процесс обучения является информационным процессом. Но только с появлением возможности использования компьютеров в образовательном процессе сам термин «информационные технологии» приобрел новое звучание, так как стал ассоциироваться исключительно с применением ПК. Таким образом, появление компьютера в образовательной среде явилось своего рода каталогизатором тех тенденций, которые обнажили информационную суть процесса обучения.

В связи с активным процессом развития информатизации, который характеризуется широким внедрением современных информационных технологий в образовательный процесс, появляются новые проблемы и задачи, над решением которых приходится работать учителю. Одна из таких проблем – это падение у учащихся интереса к обучению.

В педагогической деятельности среди информационных технологий особое место занимают так называемые мультимедийные технологии.

Все чаще возникает потребность в самопрезентации, защиты своей творческой деятельности, наглядного представления информации для окружающих.

Школьный предмет информатика дает необходимое, но недостаточное для детей среднего возраста количества знаний по наглядному представлению информации в компьютерном варианте. В то же время процесс составления

4

ярких презентаций, слайд фильмов процесс творческий и интересный именно для учащихся среднего возраста 11-15 лет. Составление самопрезентации способствует самоанализу собственной деятельности, стремление обогатить большим количеством информации свою презентацию, что имеет большое воспитательное значение. Знакомство с презентациями ровесников способствует расширению кругозора детей, их представление о возможностях досуговой деятельности.

Одна из задач обучения информатике состоит в содействии прогрессивному изменению личностных качеств и свойств нового поколения в направлении, соответствующем стилю жизнедеятельности в условиях информационного общества. Поэтому основной задачей учебных курсов информационно-технологической направленности является обогащение индивидуальности учащихся и высвобождение их творческого потенциала в процессе освоения средств информационных технологий. В этом смысле умение целесообразно использовать информацию, выявлять в ней факты и проблемы, структурировать и преобразовывать информацию в текстовую и мультимедийную формы, проектировать 3D объекты, применять её для решения возникающих задач является адекватным ответом на поставленную задачу. Очень важно то, что активизация познавательного процесса позволяет учащимся более полно выражать свой творческий потенциал и реализовывать собственные идеи в изучаемой области знаний.

Тесная связь стиля деятельности, сформированного интернет-технологиями, со всеми сферами современного общества (гуманитарной, естественнонаучной, социальной, экономической и др.) позволяет использовать знания, выработанные при освоении раздела «Сервисы Web 2.0», практически во всех образовательных областях основной школы.

**Педагогическая целесообразность** данной образовательной программы состоит в том, что, у обучающихся формируется не только логическое мышление, но и навыки работы с мультимедиа; создаются условия для активного, поискового учения, предоставляются широкие возможности для разнообразного моделирования.

### **ЦЕЛЬ***:*

Формирование у обучающихся умения владеть компьютером как средством решения практических задач связанных с графикой и мультимедиа, средствами web-технологий, 3D-моделирования и прототипирования, подготовив обучающихся к активной полноценной жизни и работе в условиях технологически развитого общества.

### *ЗАДАЧИ:*

*Образовательные:* 

1. Научить учащихся создавать обрабатывать информацию с использованием интерактивных информационных технологий;

2. Включение учащихся в практическую исследовательскую деятельность;

3. Развитие мотивации к сбору информации;

4. Научить учащихся пользованию Интернетом.

*Воспитательные:* 

1. Формирование потребности в саморазвитии;

2. Формирование активной жизненной позиции;

3. Развитие культуры общения ;

4. Развитие навыков сотрудничества.

*Развивающие:* 

1. Развивать способности находить в сообщении информацию: конкретные сведения; понятия значения слова или фразы; основную тему или идею; указание на время и место действия, описание отношений между упоминаемыми лицами событий, их объяснение, обобщение, устанавливать связь между событиями;

2. Развитие деловых качеств, таких как самостоятельность, ответственность, активность, аккуратность;

3. Развитие чувства прекрасного;

4. Развитие у учащихся навыков критического мышления.

**Адресатом программы** являются учащиеся 11 - 15 лет, не имеющие противопоказаний по здоровью, всесторонне развитые, усидчивые, имеющие спокойный характер, но при этом активны в творческой деятельности. Обучающиеся набираются по желанию*.*

**Сроки реализации:** Всего 108 ч.

**Формы обучения: очная.** 

**Формы организации деятельности:** 

• фронтальная;

• коллективная ;

• групповая: организация работы (совместные действия, общение, взаимопомощь) в малых группах, в т.ч. в парах;

**Режим занятий:** Занятия проводятся 1 раз в неделю по 1 часу.

#### **Ожидаемые результаты**

#### **Личностные, метапредметные и предметные результаты освоения учебного курса.**

## **ЛИЧНОСТНЫЕ РЕЗУЛЬТАТЫ**

К личностным результатам освоения информационных и коммуникационных технологий как инструмента в учёбе и повседневной жизни можно отнести:

критическое отношение к информации и избирательность её восприятия;

уважение к информации о частной жизни и информационным результатам других людей;

осмысление мотивов своих действий при выполнении заданий с жизненными ситуациями;

начало профессионального самоопределения, ознакомление с миром профессий, связанных с информационными и коммуникационными технологиями.

# **МЕТАПРЕДМЕТНЫЕ РЕЗУЛЬТАТЫ**

**Регулятивные** универсальные учебные действия:

планирование последовательности шагов алгоритма для достижения цели;

поиск ошибок в плане действий и внесение в него изменений.

**Познавательные** универсальные учебные действия:

моделирование – преобразование объекта из чувственной формы в модель, где выделены существенные характеристики объекта (пространственно-графическая или знаково-символическая);

анализ объектов с целью выделения признаков (существенных, несущественных);

синтез – составление целого из частей, в том числе самостоятельное достраивание с восполнением недостающих компонентов;

выбор оснований и критериев для сравнения, сериации, классификации объектов;

подведение под понятие;

установление причинно-следственных связей;

построение логической цепи рассуждений.

**Коммуникативные** универсальные учебные действия:

аргументирование своей точки зрения на выбор оснований и критериев при выделении признаков, сравнении и классификации объектов;

выслушивание собеседника и ведение диалога;

признавание возможности существования различных точек зрения и права каждого иметь свою.

# **ПРЕДМЕТНЫЕ РЕЗУЛЬТАТЫ**

Дети, освоив все правила использования мультимедиа технологий, способны составить компьютерную презентацию любой сложности, слайд-фильм, по выбранной теме создать и защитить проект, создать и зарегистрироваться на сайте в Интернете.

## **К концу 1 года обучения учащиеся должны:**

*Знать*:

1. Интерфейс Paint, **MS** PowerPoint.

2. Инструменты данных программ.

3. Правила обработки и создания презентаций, фотографий и картинок в данных программах.

*Уметь:* 

1. Рисовать картинки.

2. Профессионально делать снимки.

3. Обрабатывать уже имеющиеся материалы в виде презентации.

# **К концу 2 года обучения учащиеся должны:**

*Знать:* 

1. Основные правила работы на ПК;

2. Технологию обработки информации с помощью ПК;

3. Этапы работы над проектом;

4. ИнтерфейспрограммыWindowsmoviemaker.

## *Уметь:*

- 1. Создавать документы в программе Word;
- 2. Создавать мультимедиа;
- 3. Объективно оценивать работу товарищей.

#### **К концу 3 года обучения учащиеся должны:**  *Знать:*

1. Виды сайтов.

2. Основы HTML. Основы работы в КОМПАС-3D

3. Редакторы сайтов.

4. Дополнительные возможности создания Web-страниц.

5. Основы Web-дизайна.

6. Размещение, ―раскрутка‖ и поддержка сайта в сети.

*Уметь*: создавать сайт в Интернете.

Одним из прогнозируемых результатов, на достижение, которого направлена настоящая программа, должно явиться формирование умения применять традиционные и новые информационные технологии для решения большого числа различных практических и профессиональных задач. Информационная подготовка рассматривается как средство развития таких качеств обучающихся, как: системно-научное, конструктивно-образное пространственное и ассоциативное мышление, развитые воображение и интуиция, потребность освоения нового.

Другим предполагаемым результатом является формирование основ информационно-методологической культуры, и соответственно, формирование компетенций по отношению к продуктам информационной деятельности (как созданным им самим, так и другими людьми), к способам обмена этими продуктами, к способам их хранения, а также по отношению к техническим и программным средствам информационной деятельности.

#### **Критерии и способы определения результативности**

Мониторинг деятельности обучающихся предполагается организовать через проведение бесед, практических работ на ПК, письменных самостоятельных работ, проектных работ на ПК и прочего. Все занятия необходимо строить так, чтобы каждый раз обучающийся смог осознать, что он выполнил задание сам без посторонней помощи. И не стоит забывать о системе самоанализа и самоконтроля, о развитии устной речи, так как в основном работа с ПК происходит в тишине, то стоит предусмотреть элементы диспута при описании алгоритмов деятельности по тому, или иному вопросу.

Для оценивания учебных достижений обучающихся в конце каждого года обучения используется зачетная система оценивания: «зачет/ незачет».

**Формы подведения итогов:** Наиболее подходящая форма оценки – презентации, защита работ, выступление перед зрителями, среди которых родители, бабушки, дедушки ребят.

В конце 1 года обучения – конкурс презентаций. Защита творческих работ с использованием мультимедиа технологий.

В конце 2 года – презентации проектов, клипов, фильмов, опрос.

В конце 3 года обучения - представление на сайте школы работ.

# **2.УЧЕБНЫЙ ПЛАН**

# 2.1Первый год обучения.

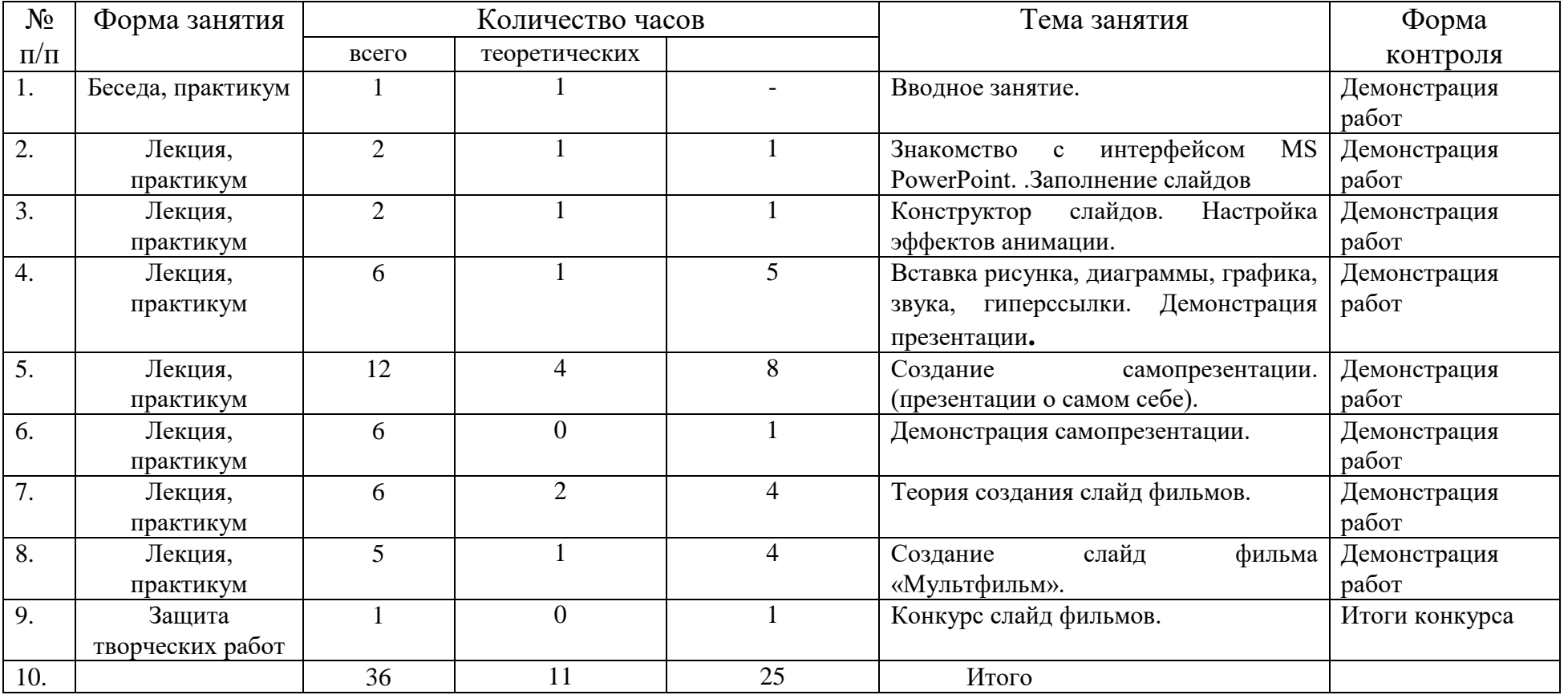

# **Второй год обучения**

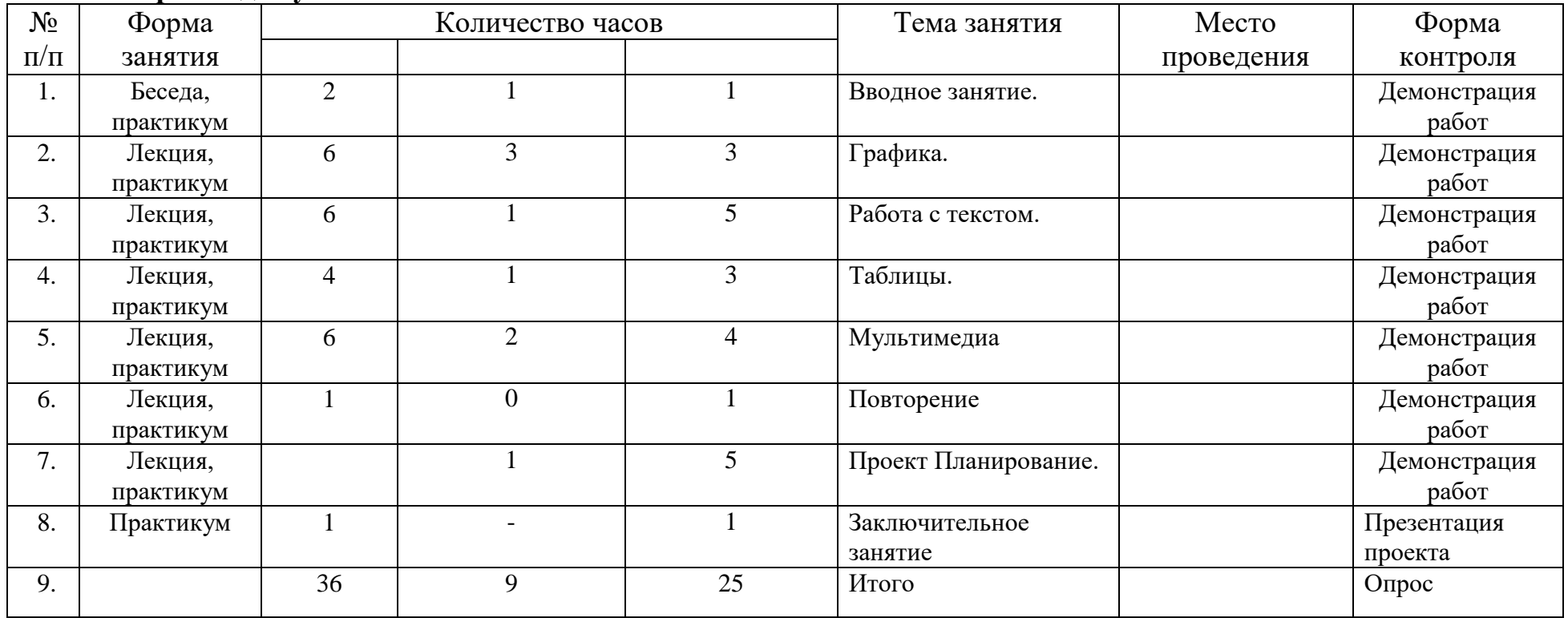

# **2.3. Третий год обучения**

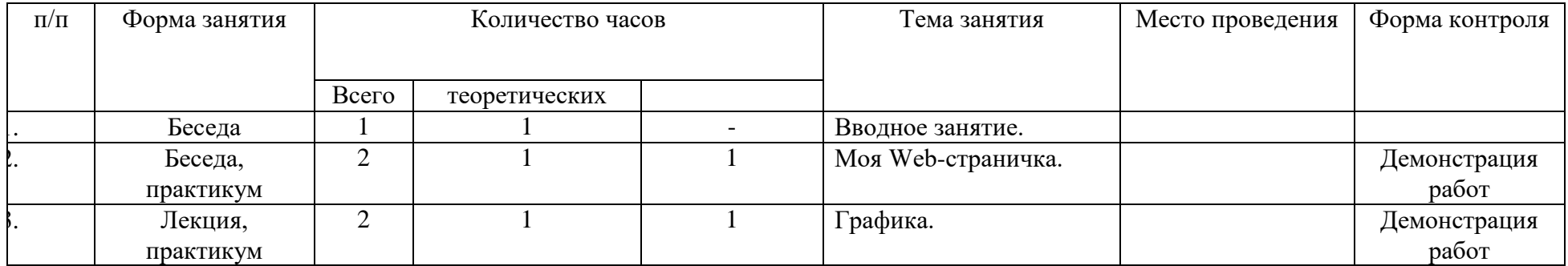

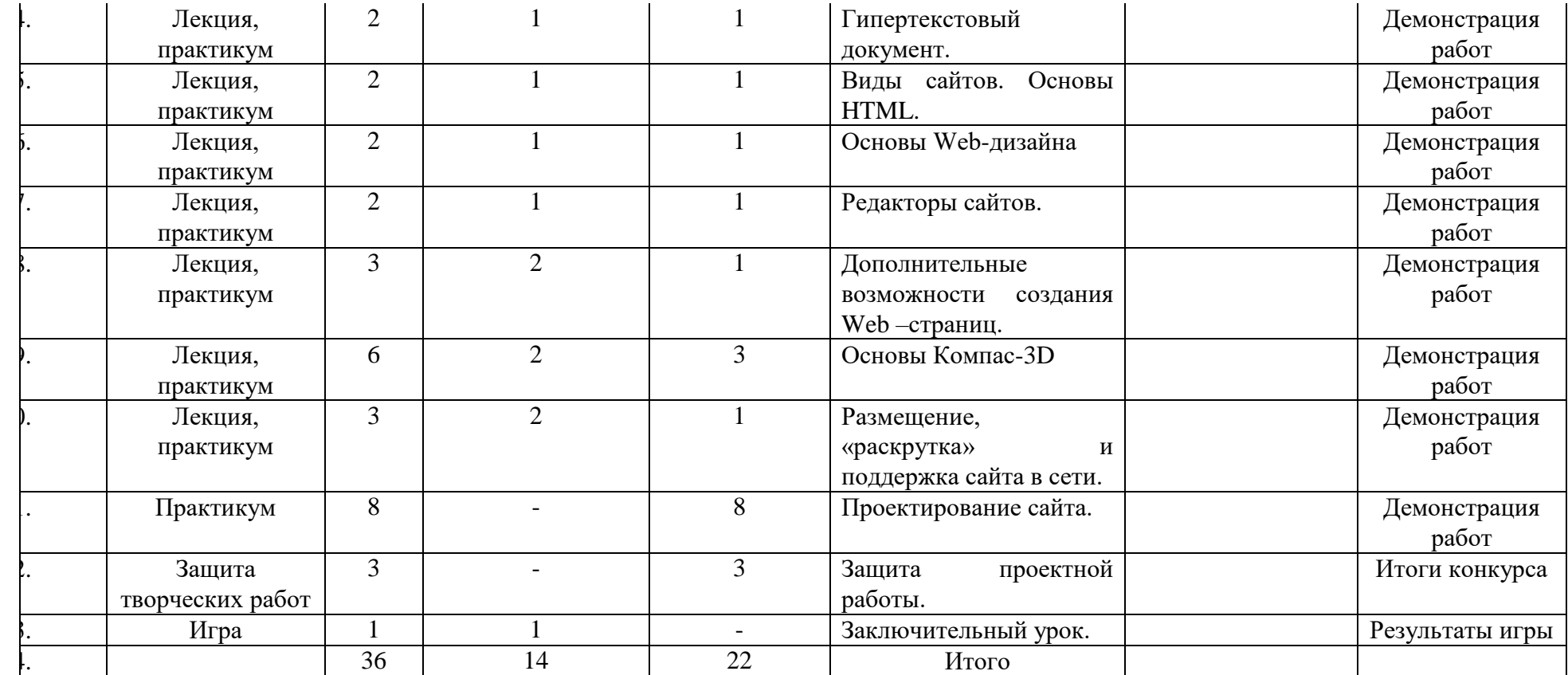

# **СОДЕРЖАНИЕУЧЕБНОГО ПЛАНА**

#### 3.1 *Первый год обучения*

## **1.Вводное занятие**.

*Теоретическая часть*. Необходимость умение в современном мире создавать фотографии.

*Практическая часть.* Просмотр фотографий профессионалов, мировых и известных фотографов.

## **2.Знакомство с интерфейсом MS PowerPoint. .Заполнение слайдов**

*Теоретическая часть.* Запуск программы. Ознакомление с правилами заполнения слайдов.

*Практическая часть.* Фронтальная практическая работа: знакомство с окном программы MS PowerPoint. Использование изученных правил на практике

## **3.Конструктор слайдов. Настройка эффектов анимации.**

*Теоретическая часть.* Использование конструктора слайдов для создания презентации. Изучение правил настройки эффектов анимации.

*Практическая часть.* Применение изученного материала на практике**.** 

Применение изученного материала на практике**.** 

# **4.Вставка рисунка, диаграммы, графика, звука, гиперссылки. Демонстрация презентации.**

*Теоретическая часть.* Вставка рисунка, диаграммы, графика, звука, гиперссылок при создании презентации. Демонстрация презентации.

*Практическая часть.* Применение изученного материала на практике**.** 

## **5.Создание самопрезентации. (презентации о самом себе).**

*Практическая часть. Н*аучить использовать сканер для перевода информации в цифровой вид. Составление презентации о себе по изученным правилам

## **6.Демонстрация самопрезентации.**

*Практическая часть.* Демонстрация созданных презентаций для родителей. Конкурс презентаций. Опрос по итогам 1 года.

## **7.Теория создания слайд фильмов.**

*Теоретическая часть.* Объяснение материала по созданию слайд фильмов на примере создания слайд фильма «Мультфильм».

*Практическая часть.* Применение изученного материала на практике**.** 

## *8.Создание слайд фильма «Мультфильм».*

*Практическая часть.* Создание слайд фильмов «Мультфильм» в группах (3- 4 чел.): выбор темы, сбор информации, создание слайд фильма.

## **9.Конкурс слайд фильмов.**

*Практическая часть.* Создание жюри из родителей учащихся. Просмотр всех созданных слайд фильмов. Выбор лучшего.

#### **10.Заключительное занятие.**

*Теоретическая часть.* **Подведение итогов работы кружка за год. Разгадывание кроссвордов по теме «Компьютерные презентации»** 

### **3.2 Второй год обучения**

### **Занятие 1-2: Знакомство с курсом. Подготовка к работе.**

*Теоретическая часть.* Введение. Обзор. Найдите кого-то, кто ... Правила поведения на занятиях. Заключение. *Практическая часть*. Основы работы на компьютере. Поиск в Интернете Местное сообщество.

## **Занятие 3-4: Графика.**

*Теоретическая часть.* Введение. Обзор рисунков. Заключение.

*Практическая часть*. Задания по рисованию. Почтовая марка. Фоновый рисунок рабочего стола.

### **Занятие 5-6: Графика.**

*Теоретическая часть* . Введение. Обзор способов рисования. Заключение.

*Практическая часть* Задания по рисованию. Почтовая открытка.

### **Занятие 7-8: Графика.**

*Теоретическая часть.* Введение. Обзор способов рисования. Заключение.

*Практическая часть.* Задания по рисованию. Знаки. Карта. Презентация.

### **Занятие 9-10: Работа с текстом.**

*Теоретическая часть.* Введение. Обзор редактора Word. Презентация. Заключение.

*Практическая часть.* Задания по работе в редакторе Word. Объявление. Визитные карточки.

### **Занятие 11-12 Работа с текстом.**

*Теоретическая часть*. Введение. Презентация. Заключение.

*Практическая часть.* Задания по работе в редакторе Word .

Справочник. Календарь.

# **Занятие 13-14 Работа с текстом.**

*Теоретическая часть.* Введение. Оценивание. Презентация. Заключение.

*Практическая часть.* Задания по работе в редакторе Word. Статья.

# **Занятие 15-16: Таблицы.**

*Теоретическая часть.* Введение. Обзор работы с таблицами. Опрос. Презентация. Заключение.

*Практическая часть.* Задания по работе с таблицами. Адресная книга.

## **Занятие 17-18: Таблицы.**

*Теоретическая часть.* Введение. Презентация. Заключение.

*Практическая часть.* Задания по работе с таблицами. Транспорт. Статистика. Бюджет.

## **Занятие 19-20: Таблицы.**

*Теоретическая часть.* Введение. Презентация. Оценивание. Заключение.

*Практическая часть.* Задания по работе с таблицами. Бюджет.

## **Занятие 21-22: Мультимедиа.**

*Теоретическая часть.* Введение. Обзор работы с мультимедиа приложениями. Презентация. Заключение. *Практическая часть.* Задания по работе с мультимедиа приложениями. Реклама. Шкала времени.

## **Занятие 23-24: Мультимедиа.**

*Теоретическая часть.* Введение. Обзор работы с мультимедиа приложениями. Презентация. Заключение. *Практическая часть.* Задания по работе с мультимедиа приложениями. Мой герой. Программа новостей. **Занятие 25-26: Мультимедиа.** 

*Теоретическая часть.* Введение. Презентация. Оценивание работ. Заключение.

*Практическая часть.* Задания по работе с мультимедиа приложениями. Таланты.

## **Занятие 27: Повторение.**

*Теоретическая часть.* Введение. Повторение. Презентация. Заключение.

задание Альбом на память. Свободный выбор.

## **Занятие 28: Проект Планирование.**

*Теоретическая часть.* Введение. Планирование проекта. Презентация. Заключение.

## **Занятие 29-31: Создание проекта.**

*Практическая часть.* **Создание проекта.** 

**Занятие 32: Проверка проекта.** 

*Практическая часть.* **Проверка проекта.** 

**Занятие 33: Презентация.** 

*Практическая часть.* **Презентация проекта.** 

#### **Занятие 34: Заключительное занятие.**

*Теоретическая часть.* Подведение итогов работы кружка за год. Разгадывание кроссвордов по теме «Компьютерные презентации»

**Занятие 35-36: Резерв** 

**3. 3 Третий год обучения** 

1. **Вводное занятие.** 

*Теоретическая часть.* Создание целевых установок на курс 3 года обучения. Введение.

## **2. Моя Web- страничка. Исследовательская часть**

*Теоретическая часть.* Работа над проектом *.*Техническая часть. Теги HTML. Структура Web -страницы. Работа с текстом на странице.

*Практическая часть.* **Выход в Интернет. Просмотр сайта школы. Опубликование проекта «**Исследование доступности Интернета пользователями пожилого возраста» на школьный сайт.

# **3. Графика.**

*Теоретическая часть.* Вставка изображений на Web-страницу (фотографии, картинки и создание графического файла для Web-страниц).

*Практическая часть.* Применение изученного материала на практике**.** 

## **4. Гипертекстовый документ.**

*Теоретическая часть.* Способы организации гипертекстовых документов. Разработка сценария гипертекстового документа, состоящего из нескольких файлов. Гипертекстовые ссылки за пределами документа Текстовые ссылки. Изображения-ссылки.

*Практическая часть.* Применение изученного материала на практике **(**в текстовом редакторе).

## **5. Виды сайтов.**

*Теоретическая часть.* Виды сайтов, их назначение. Способы управления вниманием посетителей.

*Практическая часть.* Просмотр в Интернете сайтов различных видов.

# **6. Основы HTML.**

*Теоретическая часть.* Создание сайта, используя HTML- код. (Таблицы. Вложенные таблицы. Цвета фона. Поля. Фреймы. Формы и др.).

*Практическая часть.* Применение изученного материала на практике**.** 

## **7. Редакторы сайтов.**

*Теоретическая часть.* Создание нового сайта. Создание новых файлов и папок. Настройка характеристик Webстраницы. Фон. Текст. Доступ к HTML-коду Web-страницы. Настройка предпочтений для редактирования сайта. Изображения. Гиперссылки.

*Практическая часть.* Применение изученного материала на практике**.** 

## **8. Дополнительные возможности создания Web-страниц.**

*Теоретическая часть.* Дополнительные возможности создания Web-страниц (рассматривается кратко).

*Практическая часть.* Демонстрация изучаемого материала.

### **9. Основы Web –дизайна.**

*Теоретическая часть.* Теория оформления сайтов.

*Практическая часть.* Применение изученного материала на практике**.** 

## **10. Размещение, "раскрутка" и поддержка сайта в сети.**

*Теоретическая часть.* Хостинг. Размещение сайта у провайдера FTP — передача файлов. Тестирование сайта. *Практическая часть.* Демонстрация изучаемого материала

### *11.* **Проектирование сайта.**

## **12.** *Практическая часть***. Создание сайта на основе ранее изученного материала.**

### **13. Защита проектной работы.**

*Практическая часть.* Демонстрация созданных сайтов для родителей. Конкурс сайтов.

### **14** . **Заключительный урок.**

*Теоретическая часть.* Подведение итогов года. Игра.

**Данное содержание программы направлено** на формирование личности, способной к самореализации и самоопределению на основе полученных знаний и навыков, готовой брать на себя ответственность за свои решения и поступки во всех сферах повседневной деятельности.

# **4. МЕТОДИЧЕСКОЕ ОБЕСПЕЧЕНИЕ**

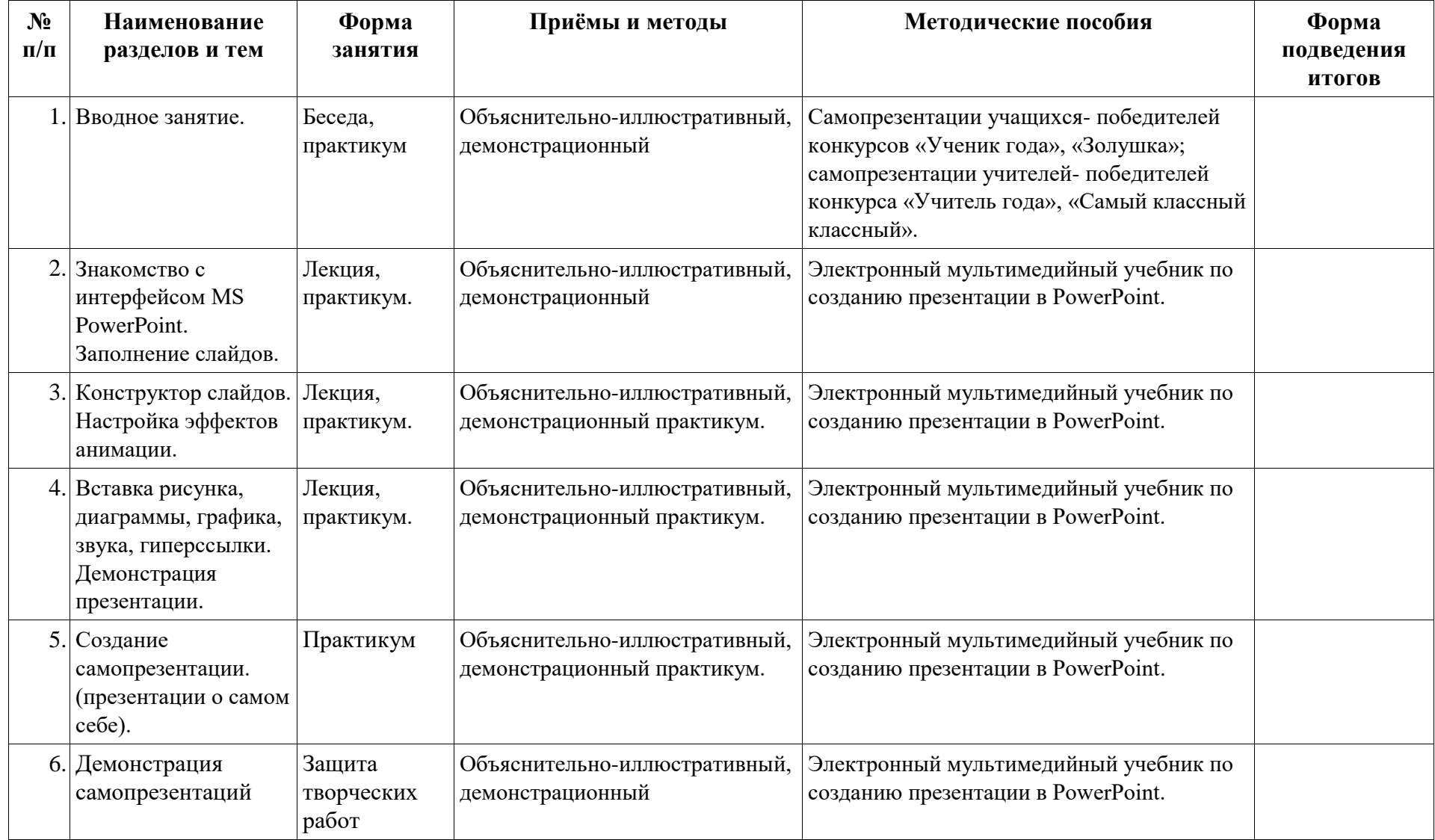

![](_page_19_Picture_253.jpeg)

![](_page_20_Picture_216.jpeg)

# **Третий год обучения.**

![](_page_20_Picture_217.jpeg)

![](_page_21_Picture_137.jpeg)

# **5.МАТЕРИАЛЬНО-ТЕХНИЧЕСКОЕ ОСНАЩЕНИЕ**

Кабинет информатики, в котором проводятся занятия данного курса, соответствует требованиям материального и программного обеспечения.

Кабинет информатики оборудован согласно правилам пожарной безопасности.

*Для успешной реализации программы необходимо соблюдать ряд условий:* 

1. Наличие индивидуальных компьютеров (а еще лучше ноутбуки) для возможности индивидуальной работы каждого ученика.

2. Программы PowerPoint, Paint, Компас-3D, PubleshehWindows movie maker, Gimp, Mozilla Firefox.

3. Возможность выхода в Интернет.

4. На рабочем столе учителя должны быть методические пособия, дидактические материалы.

*Список необходимого оборудования* 

1. Кабинет, оснащенный по всем требованиям безопасности и охраны труда.

- 2. Столы 14 шт.
- 3. Стулья 28 шт.
- 4. Компьютеры (ноутбуки) 25 шт.
- 5. Сканер.
- 6. Принтер.

7. Колонки.

- 8. Мультимедиа проектор.
- 9. Экран.
- 10. Микрофон.
- 11. Модем.
- 12. Цифровой фотоаппарат.
- 13. Цифровая видеокамера.
- 14. Дисковые накопители.

# **6. СПИСОК ИСТОЧНИКОВ И ЛИТЕРАТУРЫ**

## **СПИСОК ИСТОЧНИКОВ ИНФОРМАЦИИ ДЛЯ УЧИТЕЛЯ**

1. О.П.Окопелов «Процесс обучения в виртуальном образовательном пространстве». // Информатика и образование, 2017. №3

2. Кирмайер Г. Мультимедиа. — М.: Малип, 1994.

3. Учебник (руководство) по html скачан с сайта www.instructing.ru

4. Электронный мультимедийный учебник по созданию презентации в PowerPoint скачан с сайта www.instructing.ru

5. Дмитрий Лазарев Презентация: Лучше один раз увидеть! — М.: «Альпина Бизнес Букс», 2016. — с.142.

6. 8ДугЛоу Microsoft Office PowerPoint 2007 для "чайников" - Microsoft Office PowerPoint 2007 For Dummies. — М.: «Диалектика», 2007. — С. 288.

7. Из опыта работы по формированию информационной среды образовательного учреждения//Информационные технологии в образовании (ИТО-2012):

8. Программа Intel «Путь к успеху»/ Практическое руководство.2016-2017 г

9. Программа Intel «Путь к успеху»/ Книга для учителя.2016-2017 г.

10. Программа Intel «Путь к успеху»/ «Технологии и местное сообщество».2016-2017 г

11. Организация проектной деятельности школьников в рамках школьного научного общества по информатике//Российская школа и Интернет: Материалы II Всероссийской конференции. – С.-Петербург, 2002 – с.55- 56.

12. Проектно-исследовательская деятельность школьников с использованием ИКТ//Информационные технологии в образовании (ИТО-2003): Материалы

13. Виват, мультимедиа!//Цифровая школьная четверть. Материалы Международного педагогического мастер-класса программы Intel «Обучение для будущего». г.Пушкин, 2003 – с.46-47

## **СПИСОК ИСТОЧНИКОВ ИНФОРМАЦИИ ДЛЯ ОБУЧАЮЩИХСЯ**

1. Электронный мультимедийный учебник по созданию презентации в PowerPoint.

2. Учебник (руководство) по html.

- 3. Новейшая энциклопедия персонального компьютера 2003.-М.: ОЛМА-ПРЕСС,2013.-920 с.:ил.
- 4. Денисов А. Интернет:самоучитель.- СПб.:Питер, 2018.
- 5. ДенисовА. MicrosoftInternetExplorer 5 : справочник.- СПб.:Питер, 2010.
- 6. Шафран Э. Создание web-страниц; Самоучитель.- СПб.:Питер, 2010.
- 7. Программа Intel «Путь к успеху»/ Практическое руководство.2016-2017 г
- 8. Программа Intel «Путь к успеху»/ «Технологии и местное сообщество».2016-2017 г

# **7. ЦИФРОВЫЕ РЕСУРСЫ**

1. Александр Глебко «Компьютер сводит с ума». http://www.medmedia.ru/printarticle.html

2. А.В. Овчаров «Информатизация образования как закономерный процесс в развитии педагогических технологий». http://aeli.altai.ru/nauka/sbornik/2015/ovcharov2.html

# 3. Сайты в помощь учителю информатики:

- www.klyaksa.net
- www.metod-kopilka.ru
- www.pedsovet.org
- www.uroki.net
- www.intel.ru